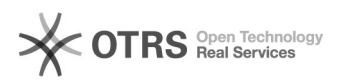

## Como alterar a senha do IdUFFS

## 05/08/2021 07:47:24

## **FAQ Article Print**

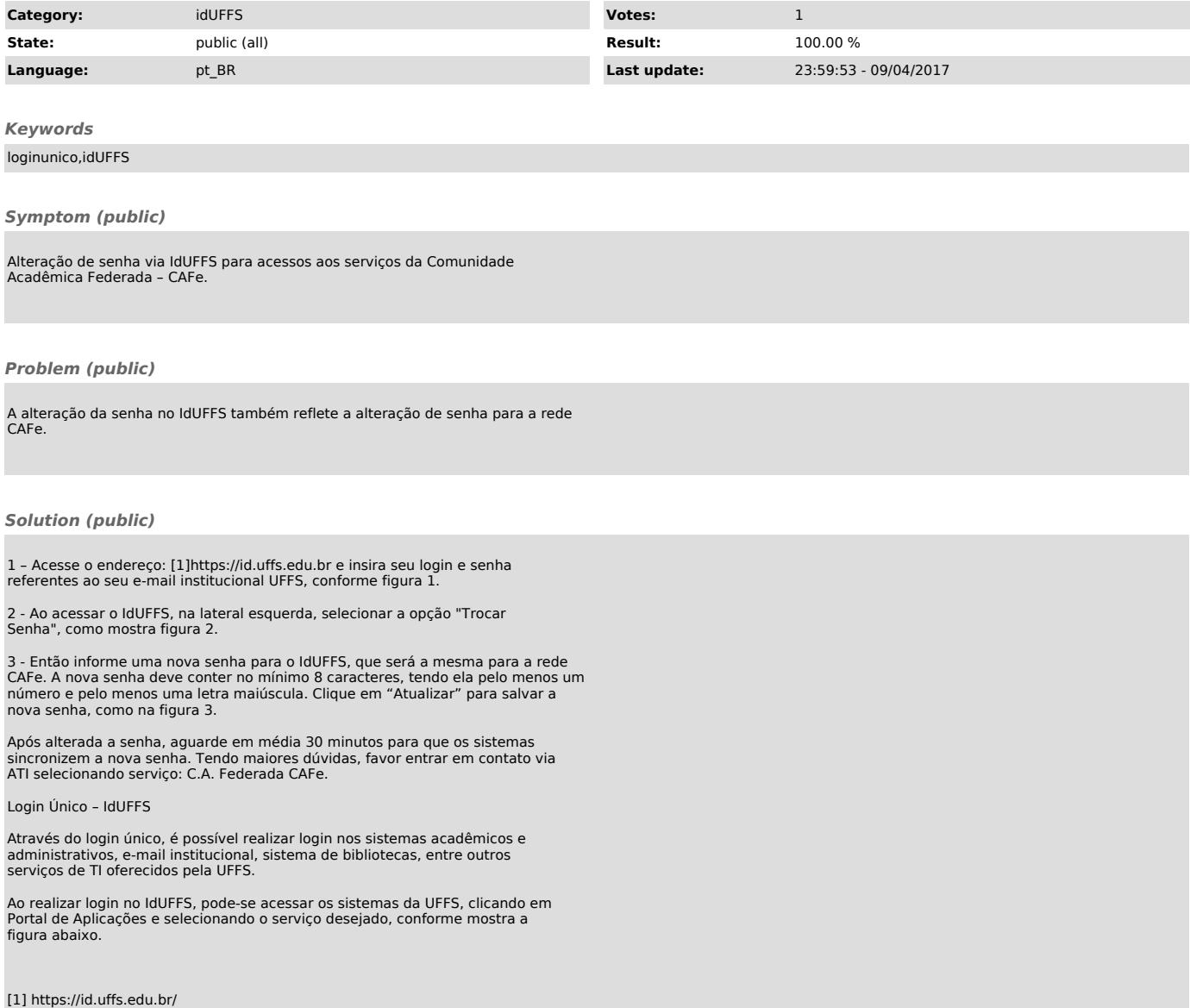